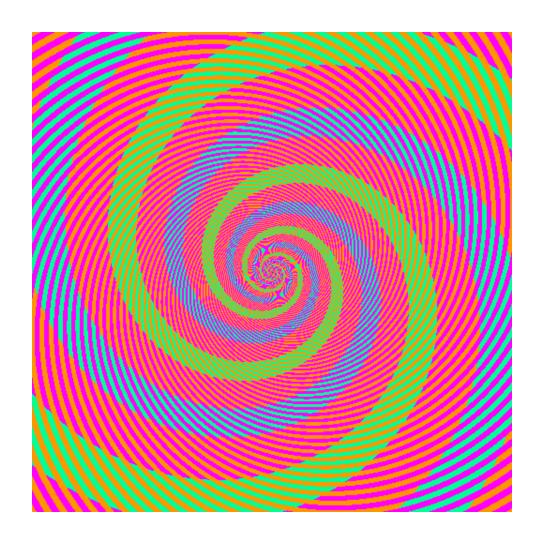

The blue and green colors are actually the same

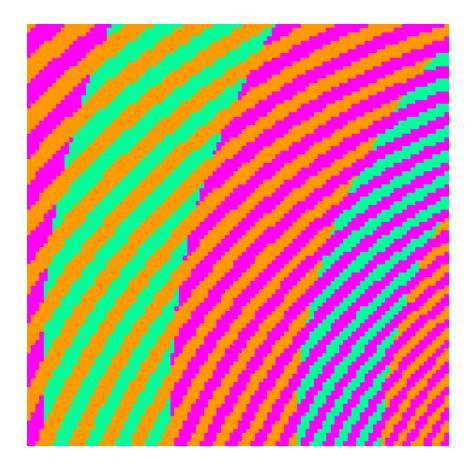

http://blogs.discovermagazine.com/badastronomy/2009/06/24/the-blue-and-the-green/

### Machine Learning: Overview

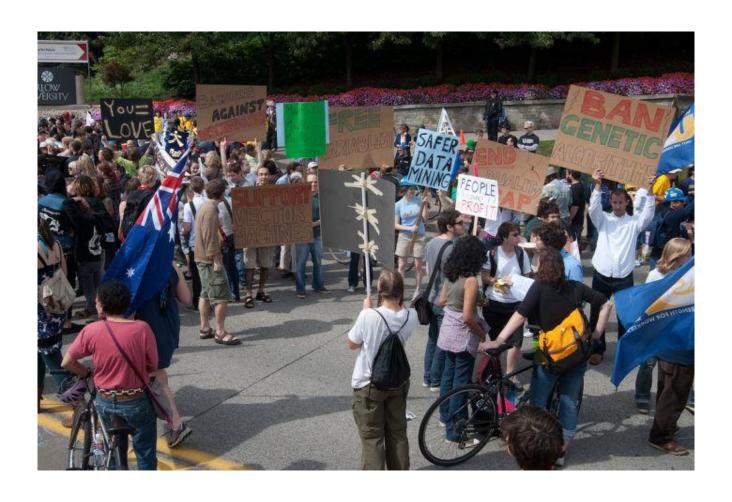

Computer Vision James Hays, Brown

Slides: Isabelle Guyon, Erik Sudderth, Mark Johnson, Derek Hoiem

Photo: CMU Machine Learning Department protests G20

### Machine learning: Overview

- Core of ML: Making predictions or decisions from Data.
- This overview will not go in to depth about the statistical underpinnings of learning methods. We're looking at ML as a tool. Take CSCI 1950-F: Introduction to Machine Learning to learn more about ML.

## Impact of Machine Learning

 Machine Learning is arguably the greatest export from computing to other scientific fields.

### Machine Learning Applications

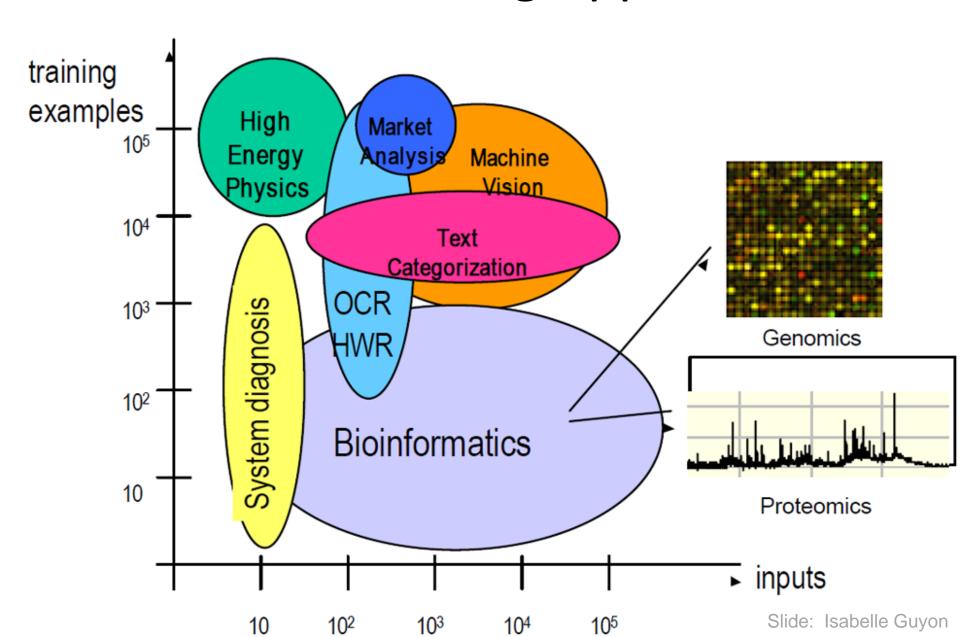

#### **Image Categorization**

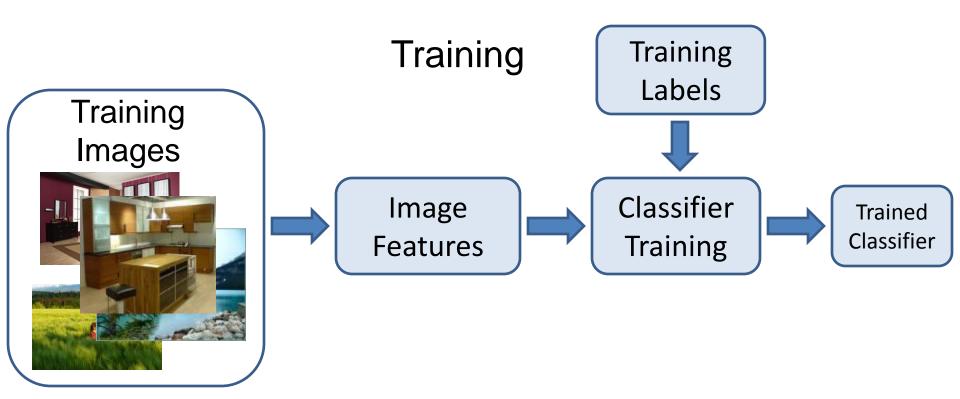

#### **Image Categorization**

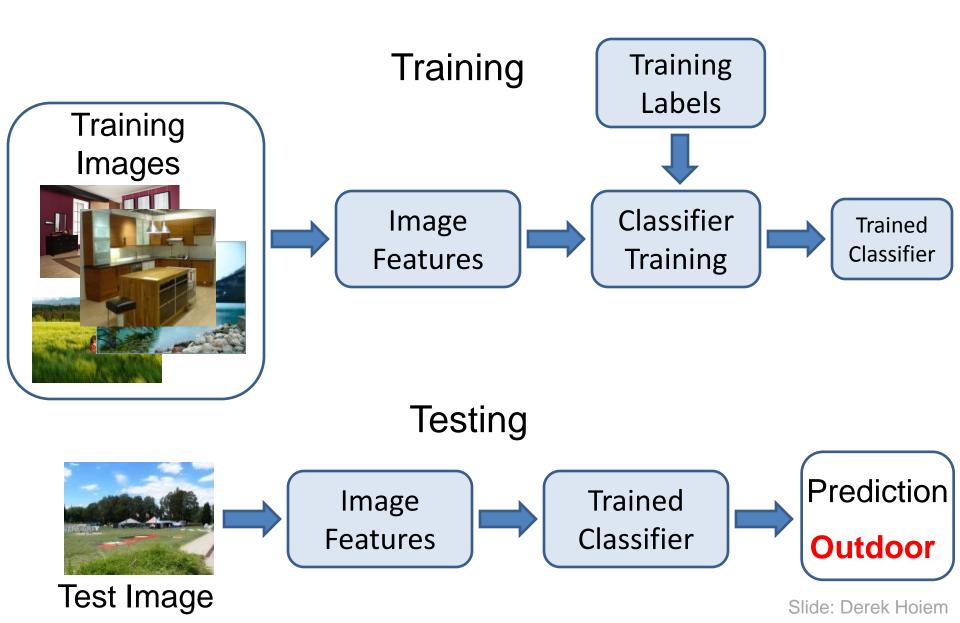

#### Claim:

The decision to *use* machine learning is more important than the choice of a *particular* learning method.

If you hear somebody talking of a specific learning mechanism, be wary (e.g. YouTube comment "Oooh, we could plug this in to a Neural network and blah blah blah")

# **Example: Boundary Detection**

• Is this a boundary?

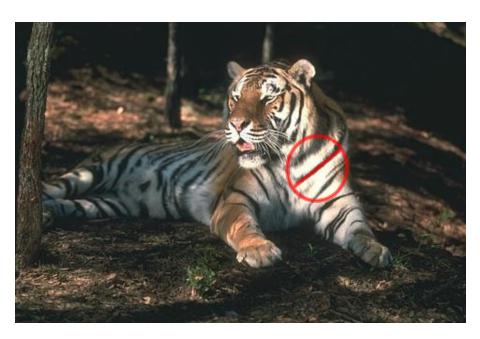

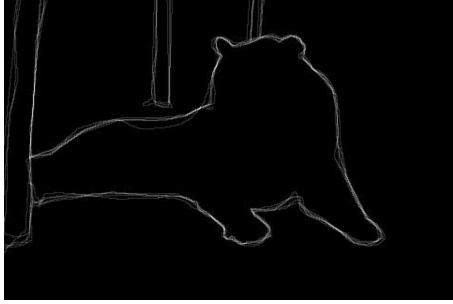

#### Image features

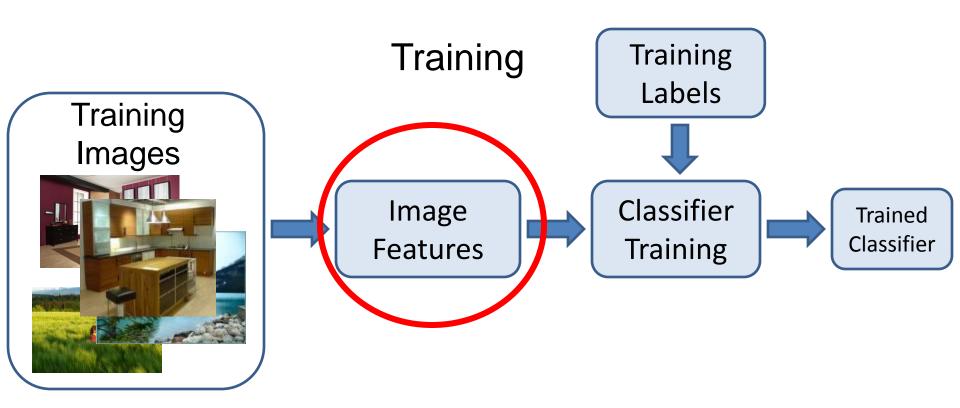

#### General Principles of Representation

#### Coverage

Ensure that all relevant info is captured

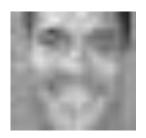

**Image Intensity** 

#### Concision

Minimize number of features without sacrificing coverage

#### Directness

Ideal features are independently useful for prediction

### Image representations

- Templates
  - Intensity, gradients, etc.

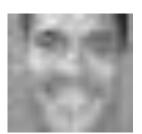

- Histograms
  - Color, texture, SIFT descriptors, etc.

#### Classifiers

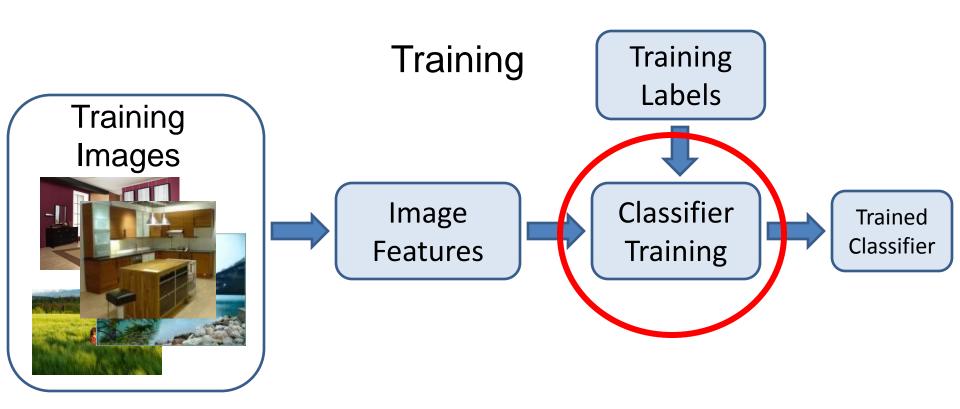

#### Learning a classifier

Given some set of features with corresponding labels, learn a function to predict the labels from the features

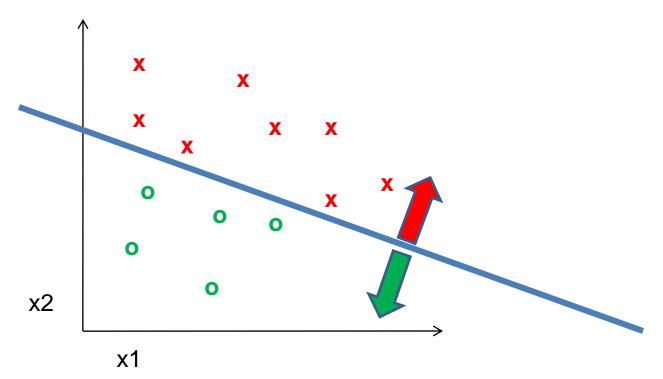

#### One way to think about it...

 Training labels dictate that two examples are the same or different, in some sense

 Features and distance measures define visual similarity

 Classifiers try to learn weights or parameters for features and distance measures so that visual similarity predicts label similarity

# Machine Learning Problems

#### Supervised Learning

#### Unsupervised Learning

classification or categorization

clustering

regression

dimensionality reduction

Sontinuous Discrete

## **Dimensionality Reduction**

#### • PCA, ICA, LLE, Isomap

- PCA is the most important technique to know. It takes advantage of correlations in data dimensions to produce the best possible lower dimensional representation, according to reconstruction error.
- PCA should be used for dimensionality reduction, not for discovering patterns or making predictions. Don't try to assign semantic meaning to the bases.

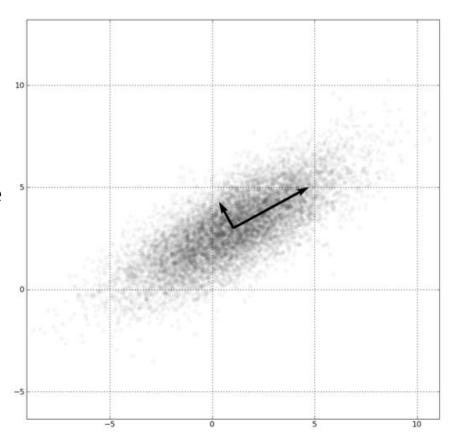

## Many classifiers to choose from

- SVM
- Neural networks
- Naïve Bayes
- Bayesian network
- Logistic regression
- Randomized Forests
- Boosted Decision Trees
- K-nearest neighbor
- RBMs
- Etc.

Which is the best one?

#### **Next Two Lectures:**

- Friday we'll talk about clustering methods (k-means, mean shift) and their common usage in computer vision -- building "bag of words" representations inspired by the NLP community. We'll be using these models for projects 2 and 3.
- Monday we'll focus specifically on classification methods, e.g. nearest neighbor, naïve-Bayes, decision trees, linear SVM, Kernel methods. We'll be using these for projects 3 and 4 (and optionally 2).